### TFM – Status Report

### Preliminary Testing of Power Supplies

3/25/2020

Mircea Bogdan

### TFM – Status Report

### Preliminary Testing of Power Supplies:

- Simple Manual Power Supply Control
- Test of each supply individually:
	- Static Loads Only
	- Transition Times
	- Individual Supply Efficiency: Vout\*lout / [12V \* (I12v\_2 I12v\_1)]
- Test of all Supplies Together

Mircea Bogdan

• No Power Sequencing

## Testing Firmware - 1

Date: March 12, 2020

max10\_Logic.bdf

#### Project: max10\_pwr\_top

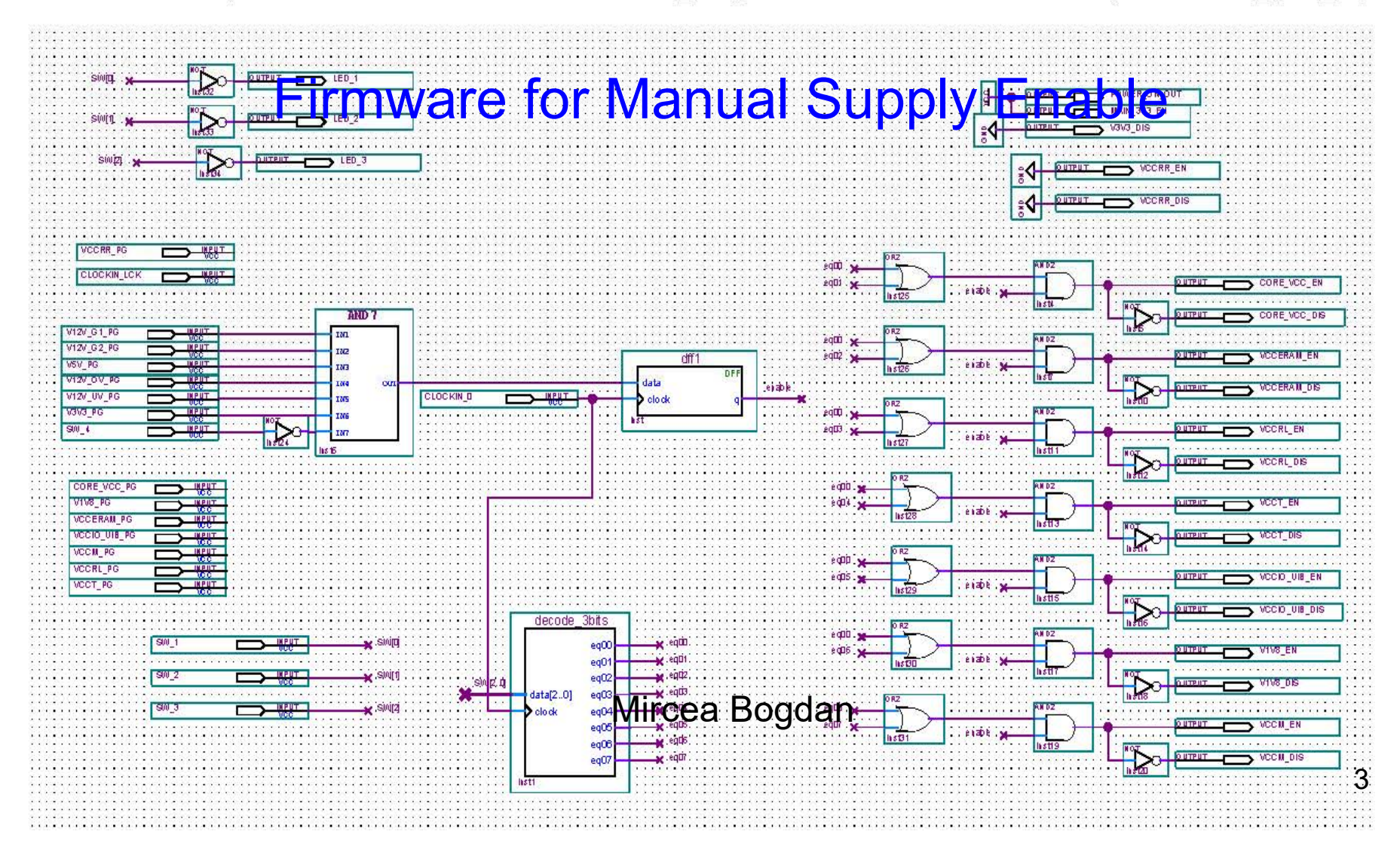

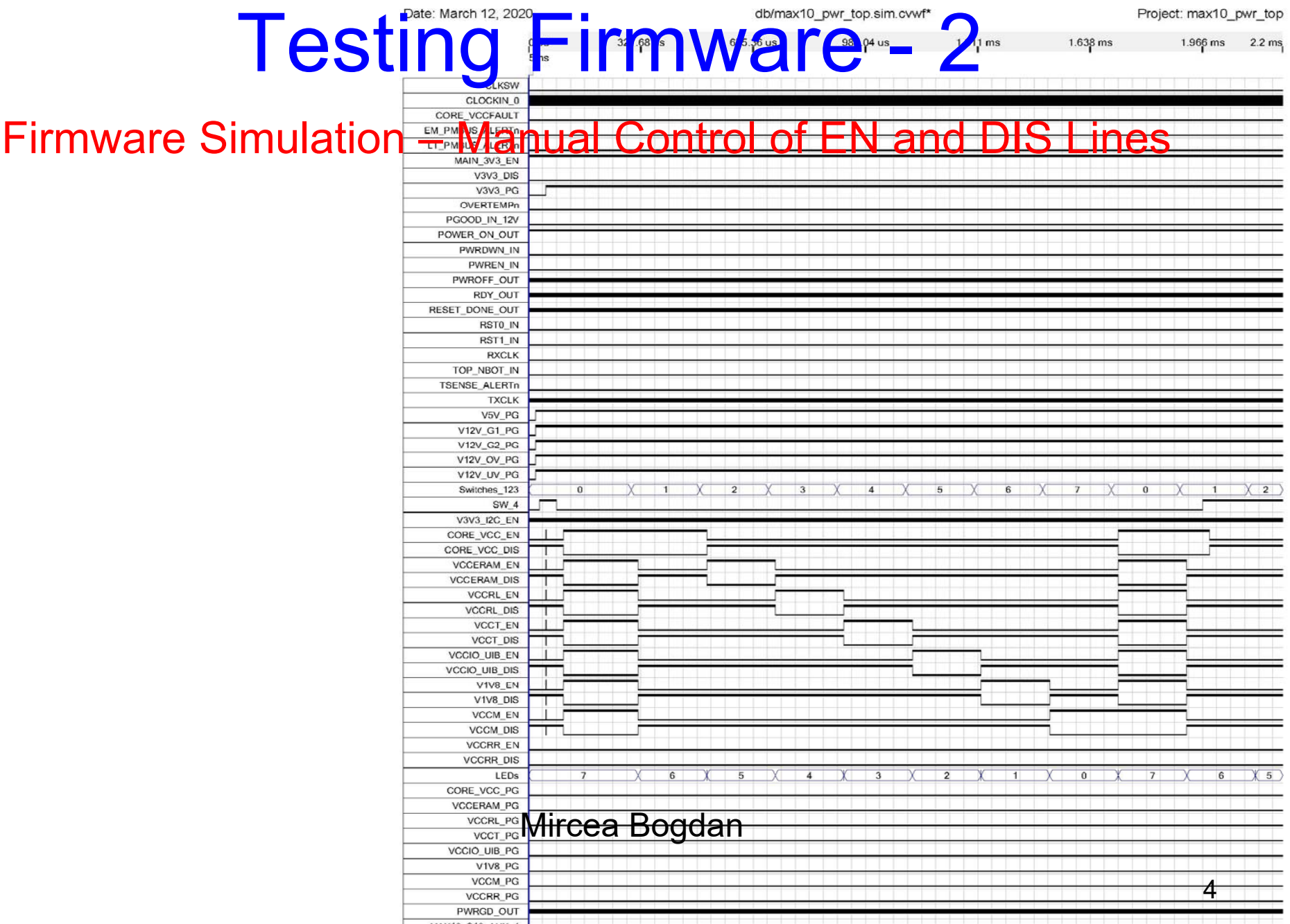

## Testing Firmware - 3

### MAX10 Signal Tap – Manual Control of EN and DIS Lines

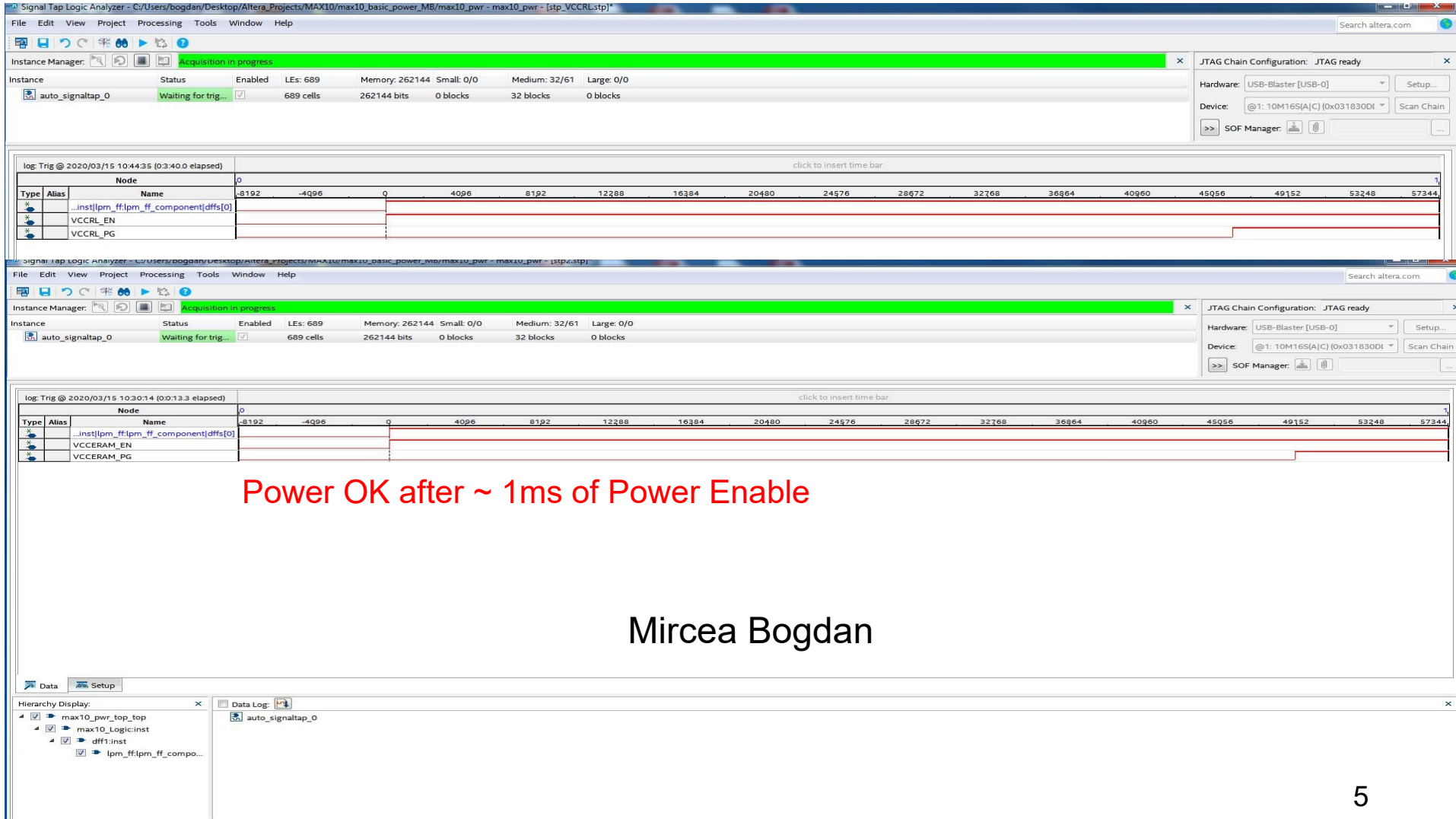

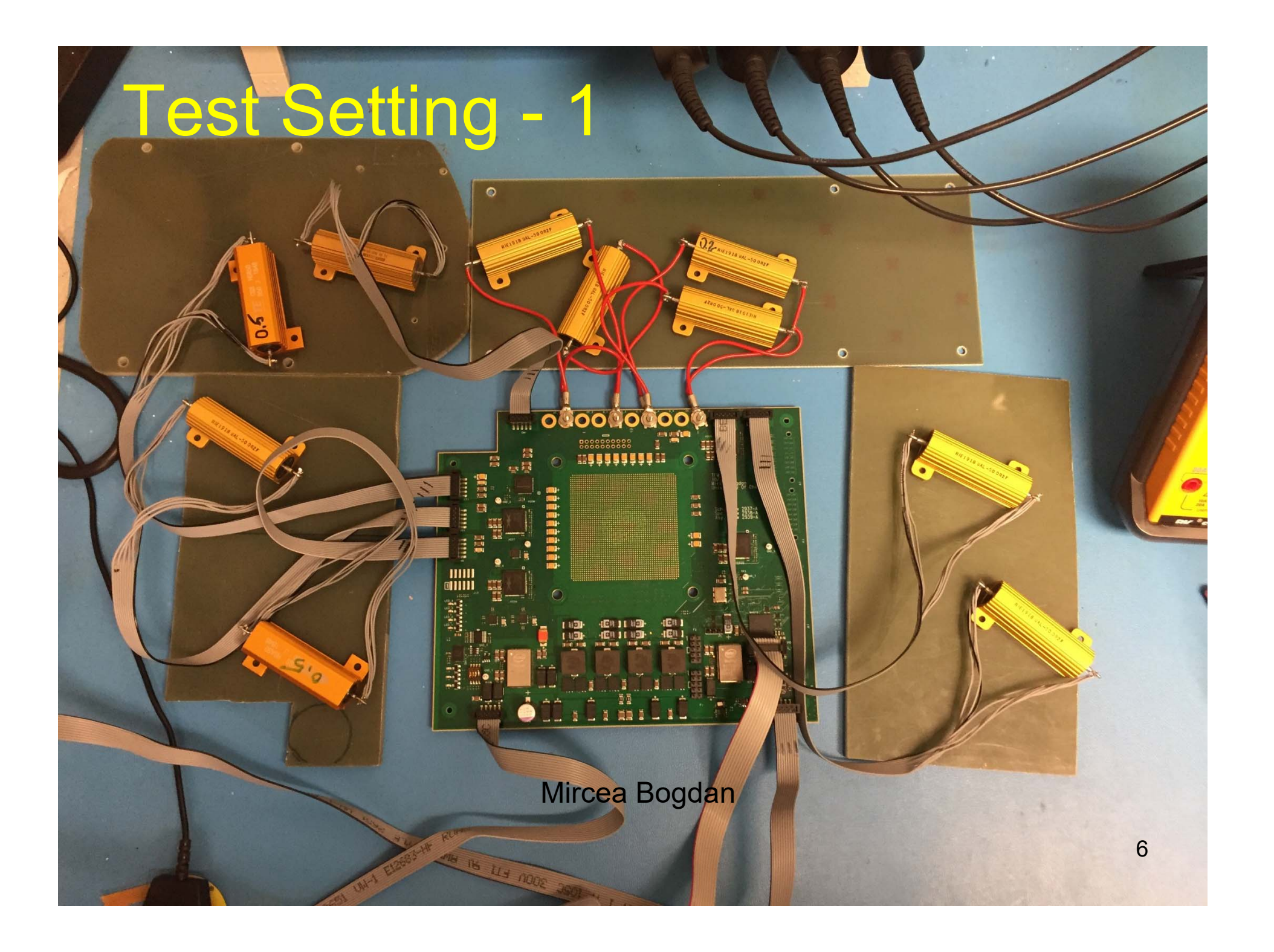

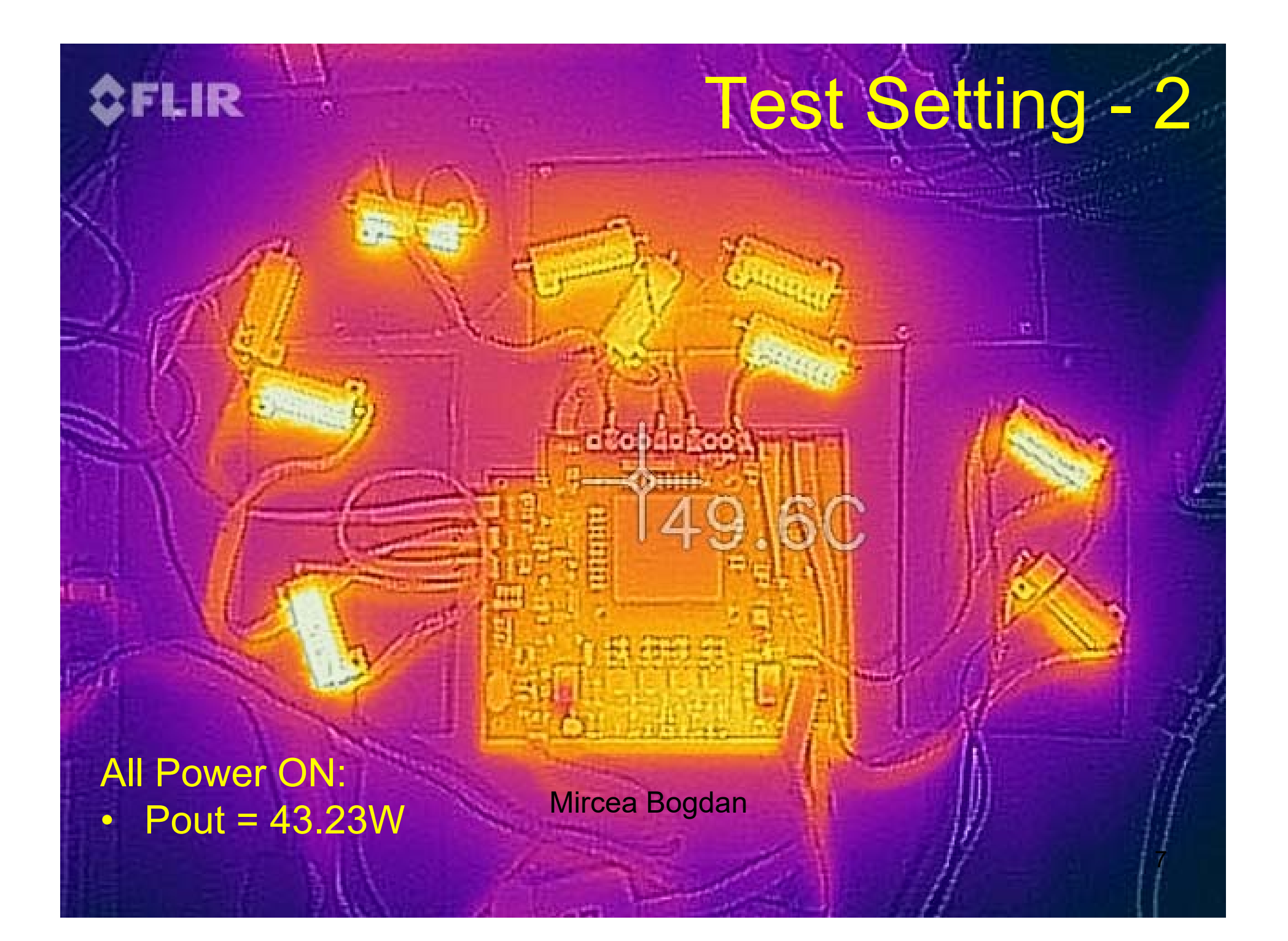

### Test Setting - 3

Power ON: •5V\_STBY •3.3V\_STBY •3.3V\_Main •12V\_2 •12V\_2 •MAX10 sof ON

This is not the future IDLE state

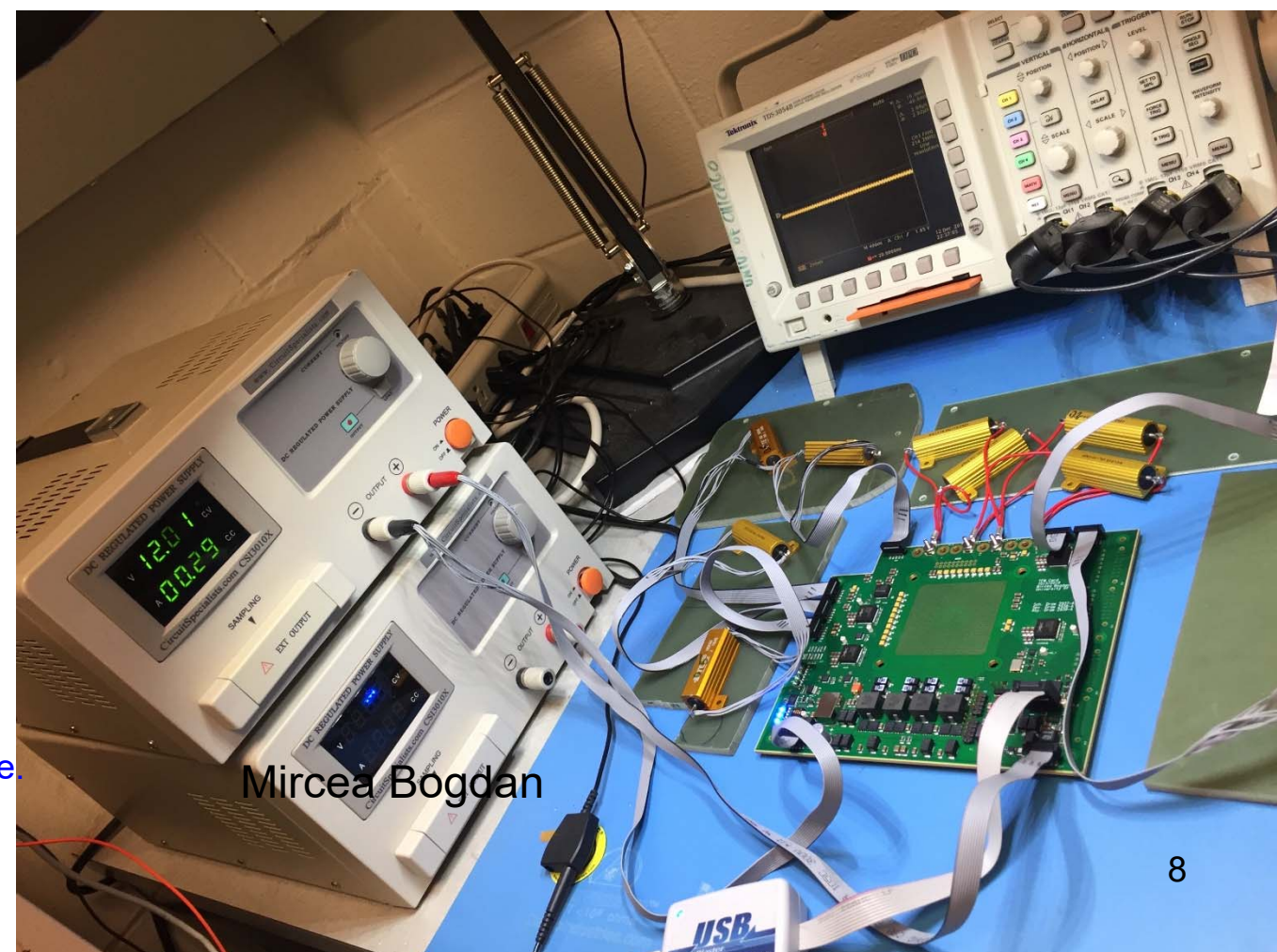

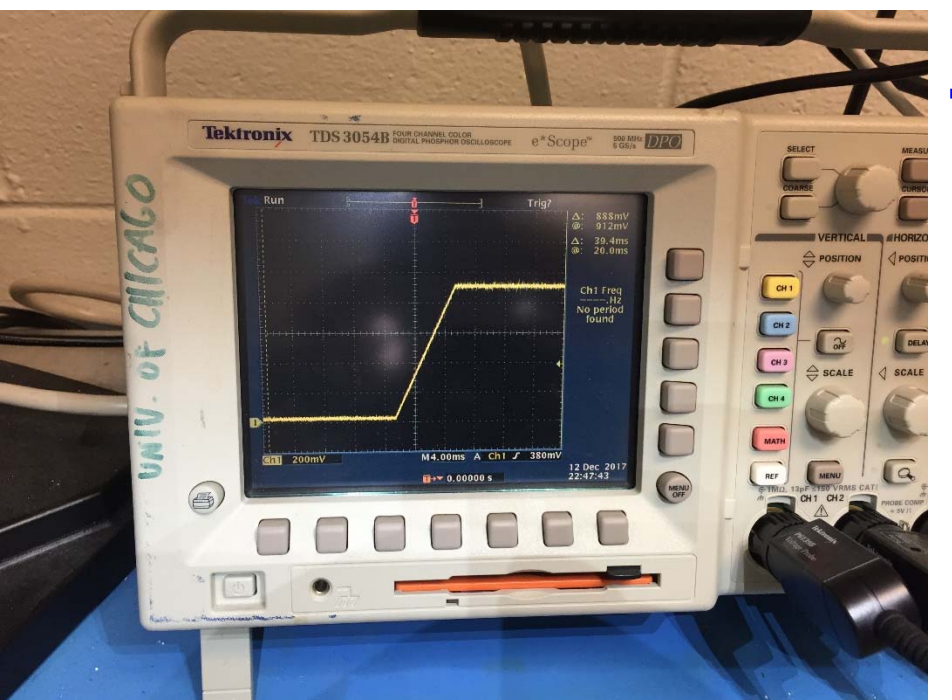

# TFM - Core VCC

- • $V_{\text{out}} = 0.9V$
- • $I_{\text{out}} = 17.4A$
- • $\mathsf{Tr} \thicksim 8\mathsf{ms}$
- • $\mathsf{Tr} \thicksim 8\mathsf{m}\mathsf{s}$

LTC3884

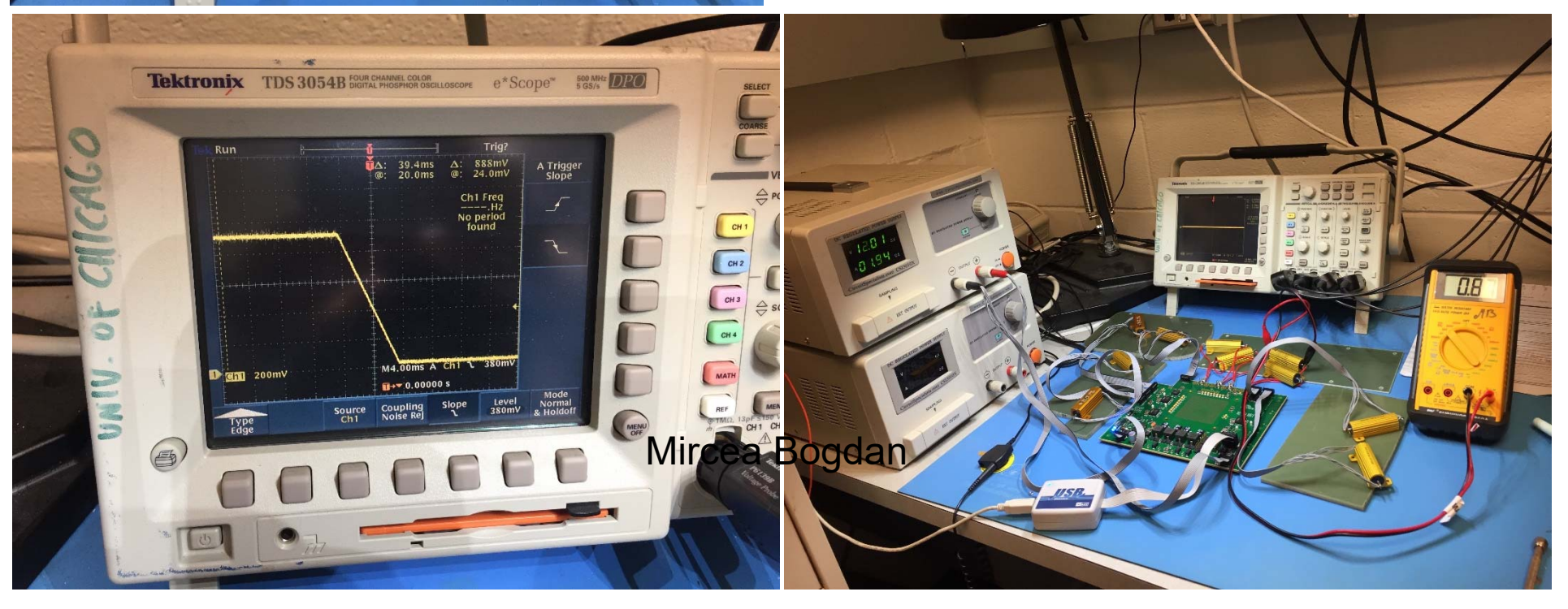

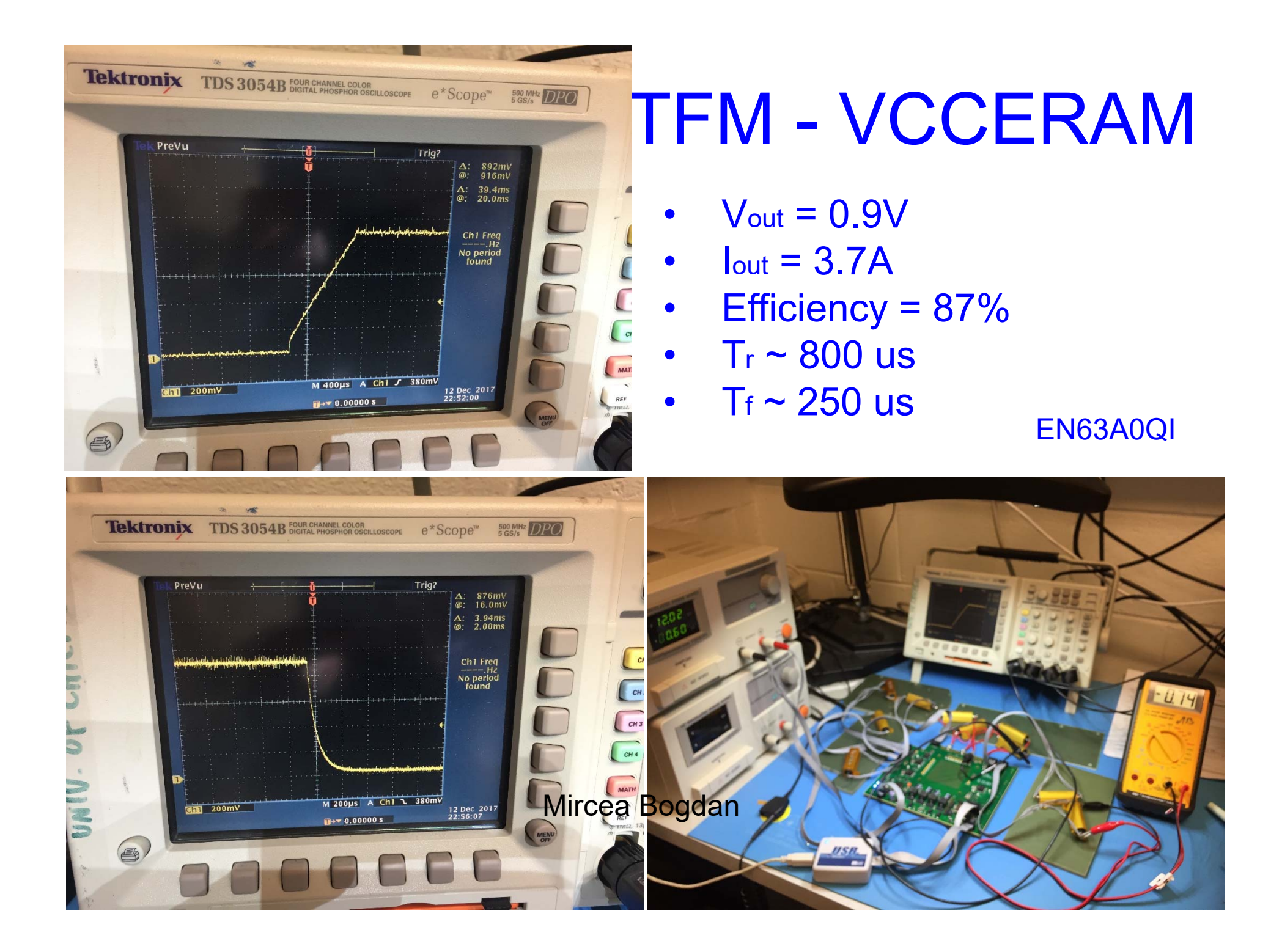

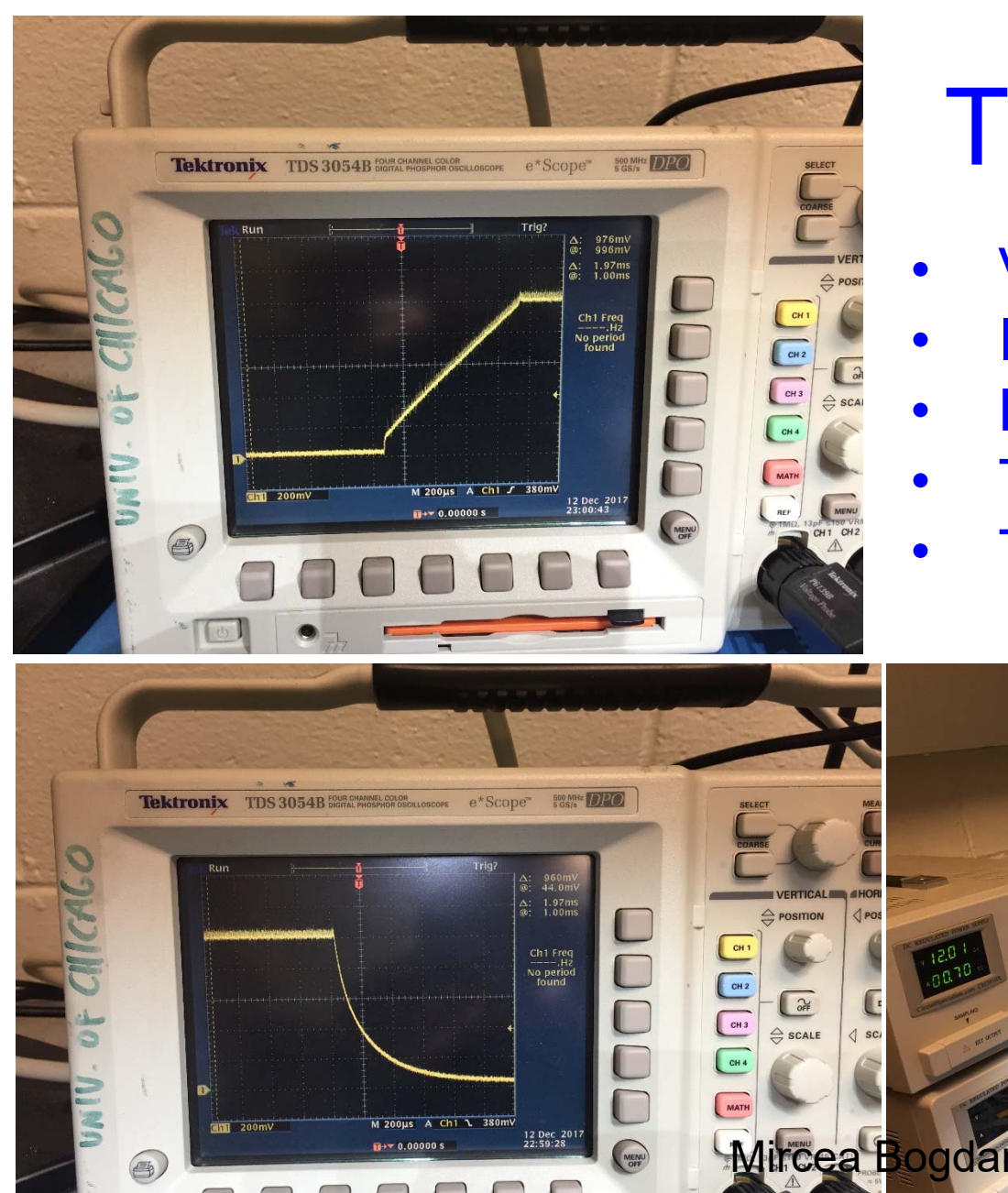

# **TFM - VCCRL**

- $V_{\text{out}} = 1.03V$
- $I_{out} = 4.35A$
- Efficiency = 88%
- $Tr \sim 800$  us
- $Tr \sim 350$  us

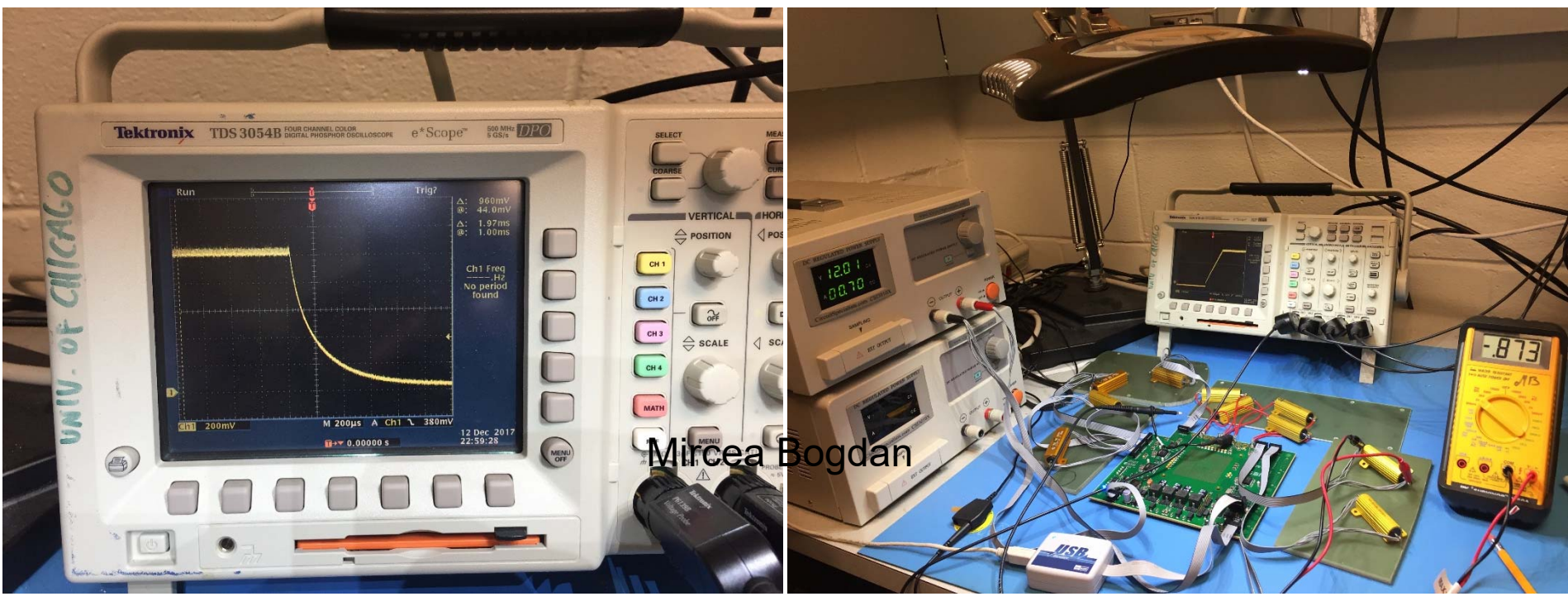

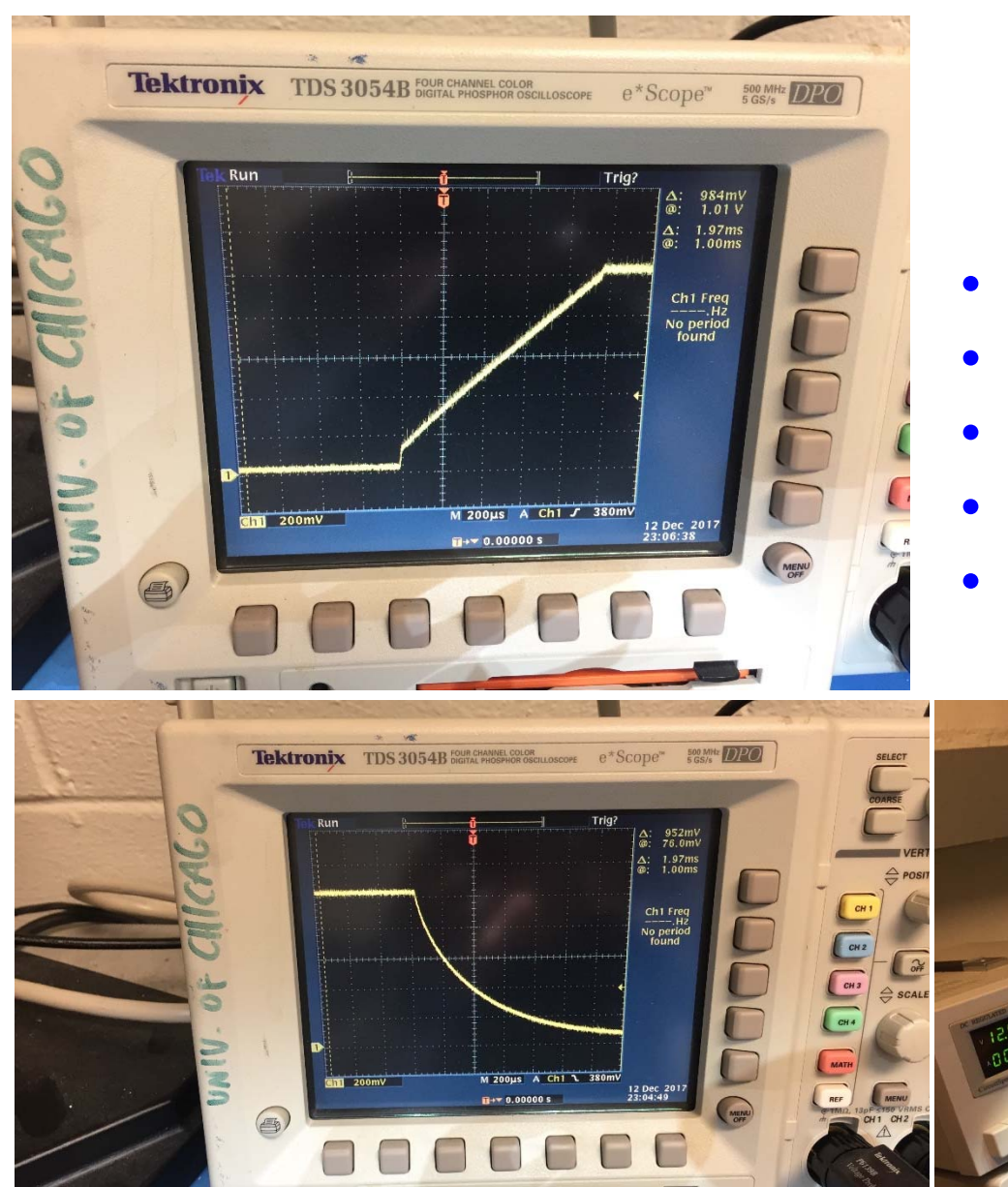

# TFM - VCCT

- $V_{\text{out}} = 1.03V$
- $I_{out} = 1.9A$
- Efficiency = 86%
- $Tr \sim 850$  us
- $Tr \sim 1100$  us

#### EN63A0QI

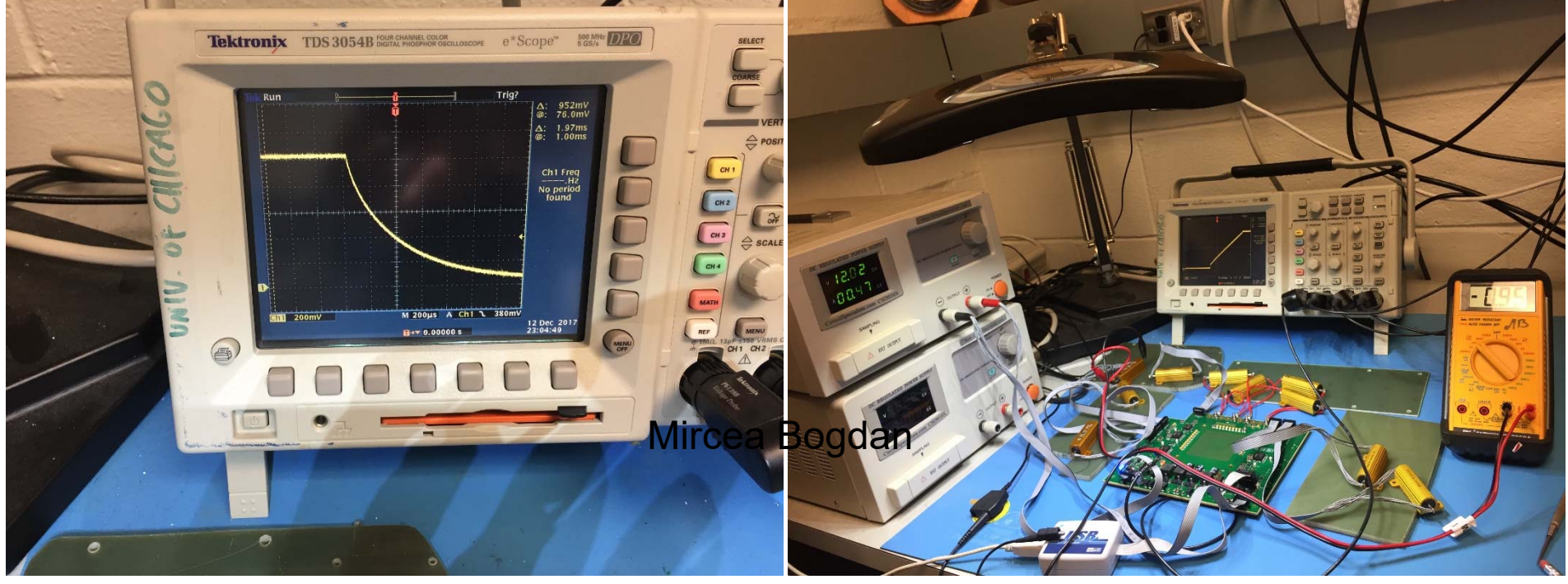

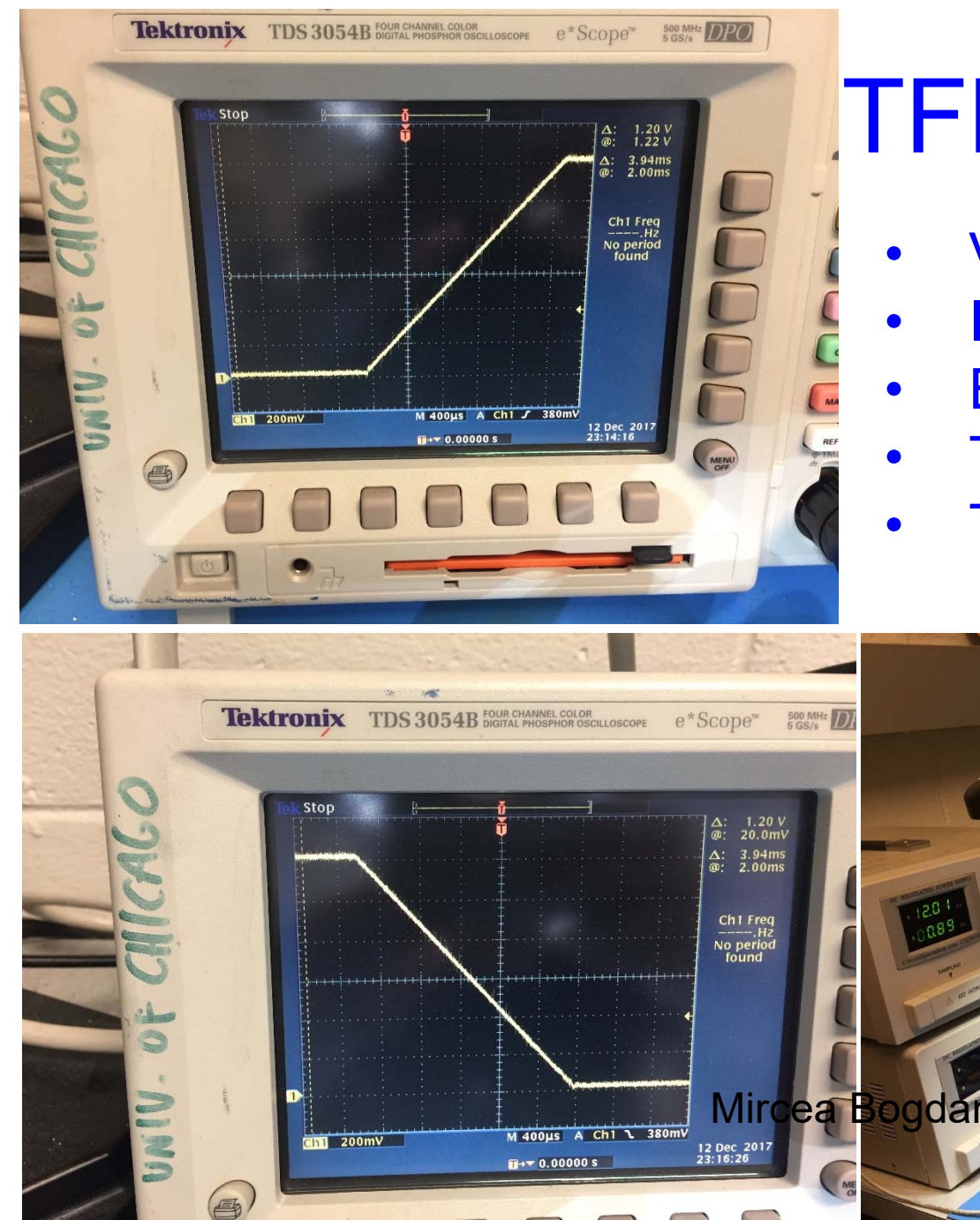

# **TFM - VCCIOUIB**

- $V_{\text{out}} = 1.2V$
- $I_{\text{out}} = 5.2A$
- Efficiency = 85%
- $Tr \sim 1000$  us
- $Tr \sim 1400$  us

```
EN63A0QI
```
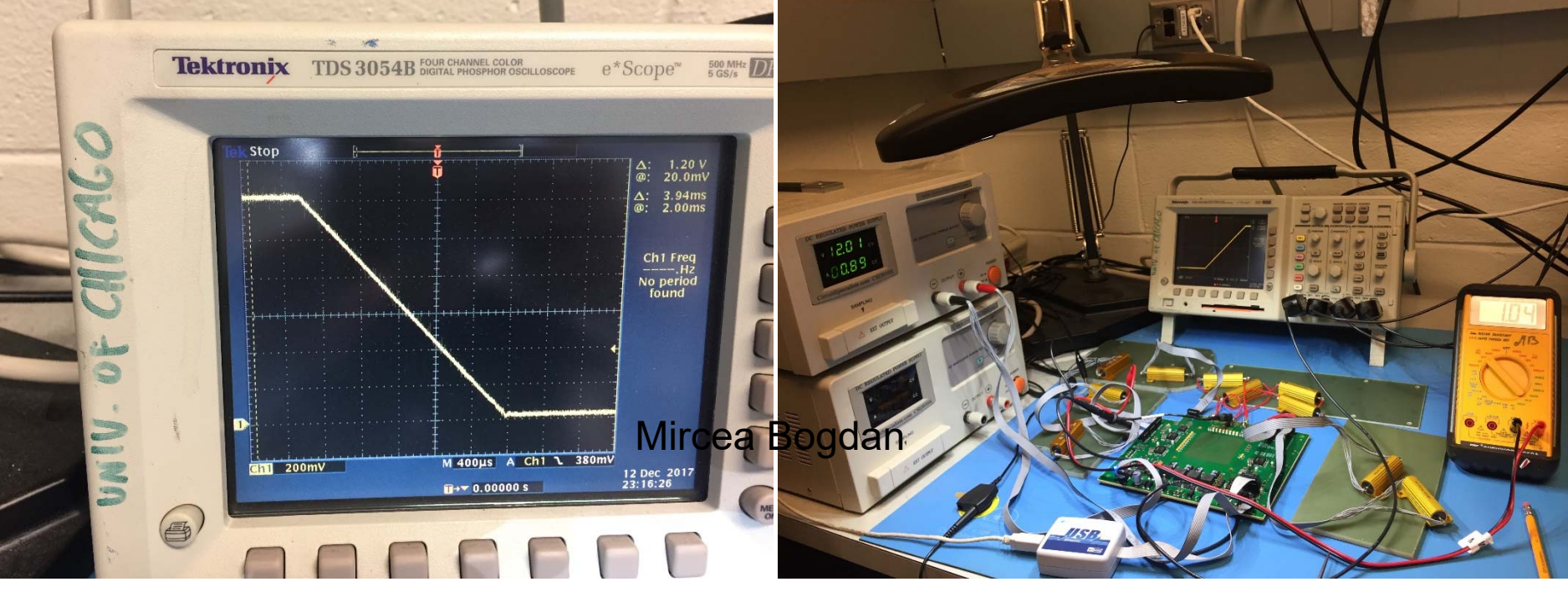

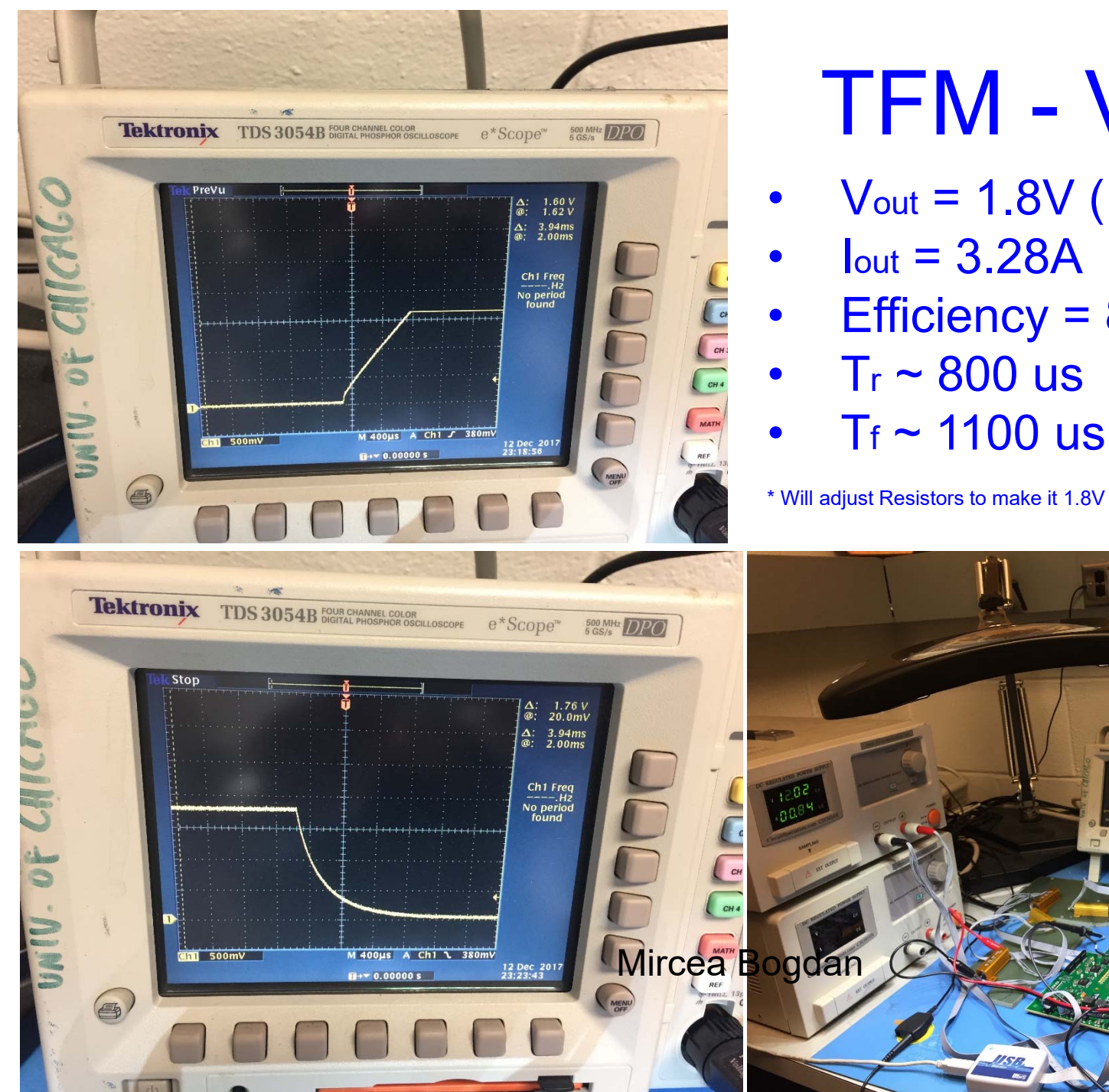

### **TFM - VCCH**

- $V_{\text{out}} = 1.8V (1.78V^*)$
- $I<sub>out</sub> = 3.28A$
- Efficiency = 87%
- $Tr \sim 800$  us
- $T_f \sim 1100$  us

EN63A0QI

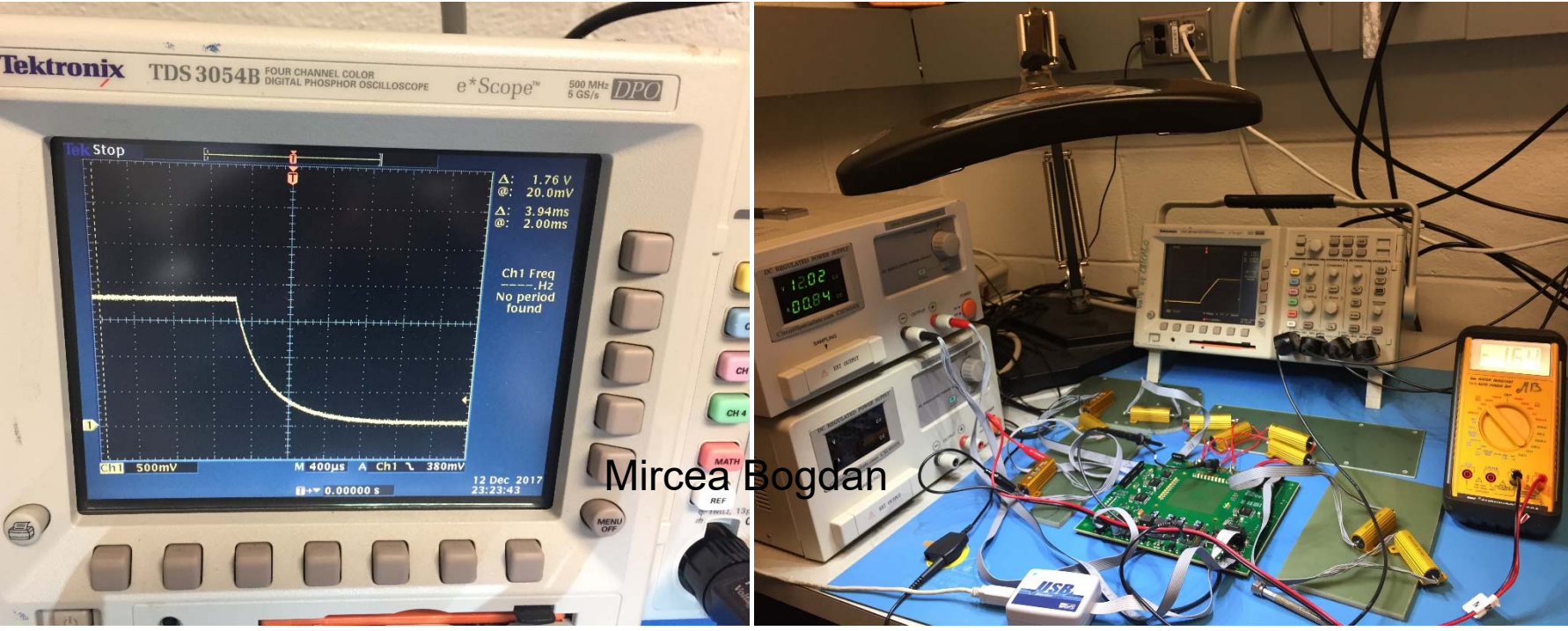

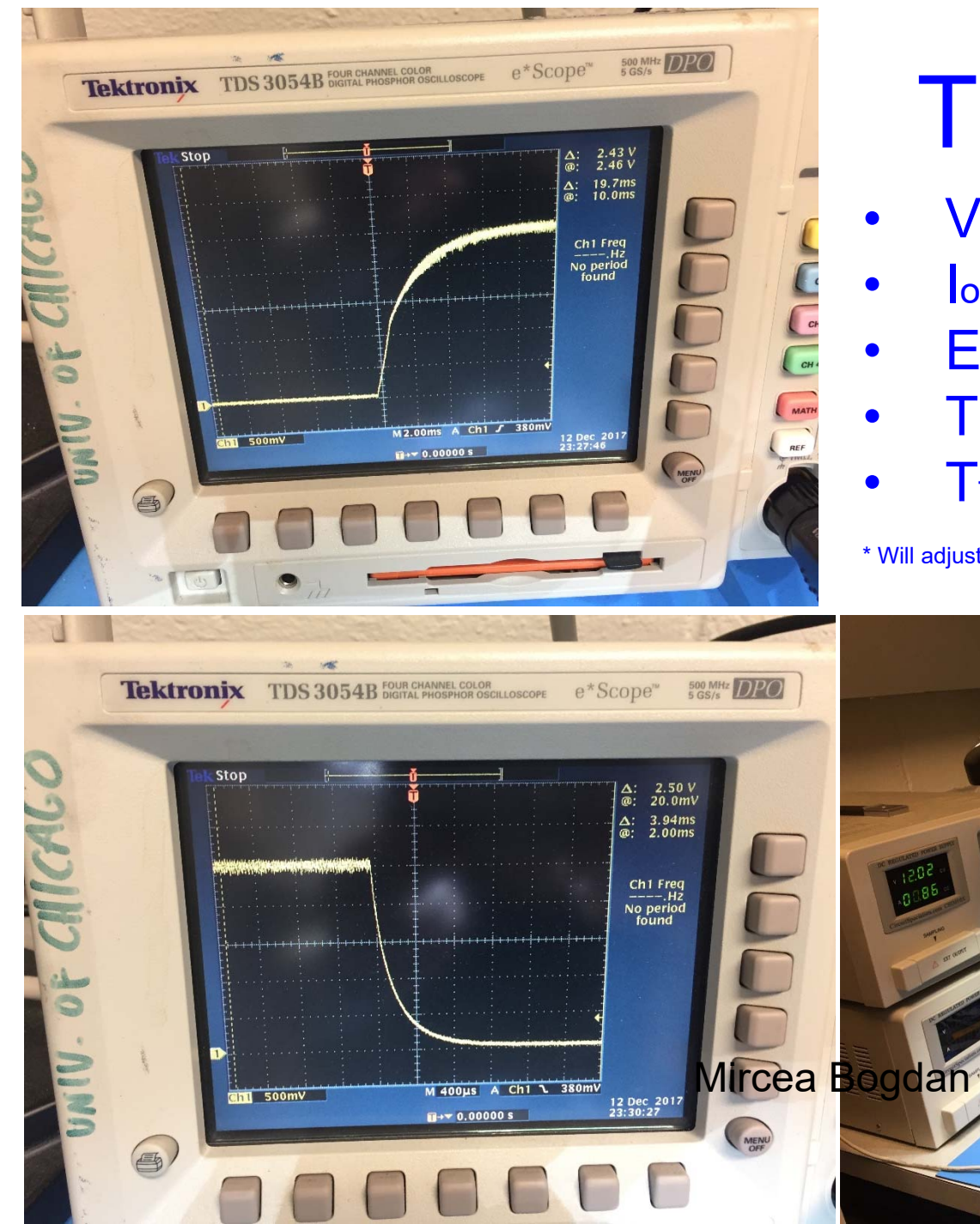

### TFM - VCCM

- $V_{\text{out}} = 2.5V (2.44V^*)$
- $I<sub>out</sub> = 2.39A$
- Efficiency = 84%
- $\mathsf{Tr}\thicksim 6~\mathsf{ms}$
- $\mathsf{T}_\mathrm{f}\thicksim 800$  us

 $*$  Will adjust Resistors to make it 2.5 V EN6362QI

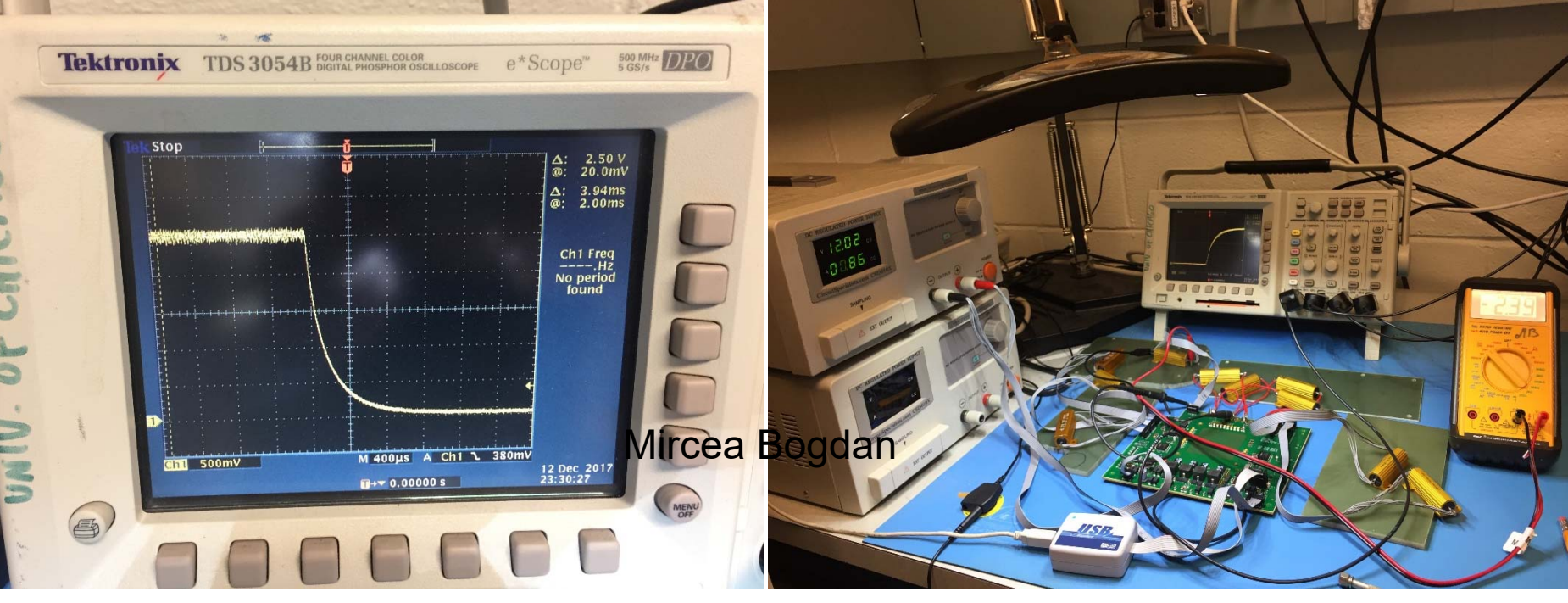

### TFM – Blue Wire

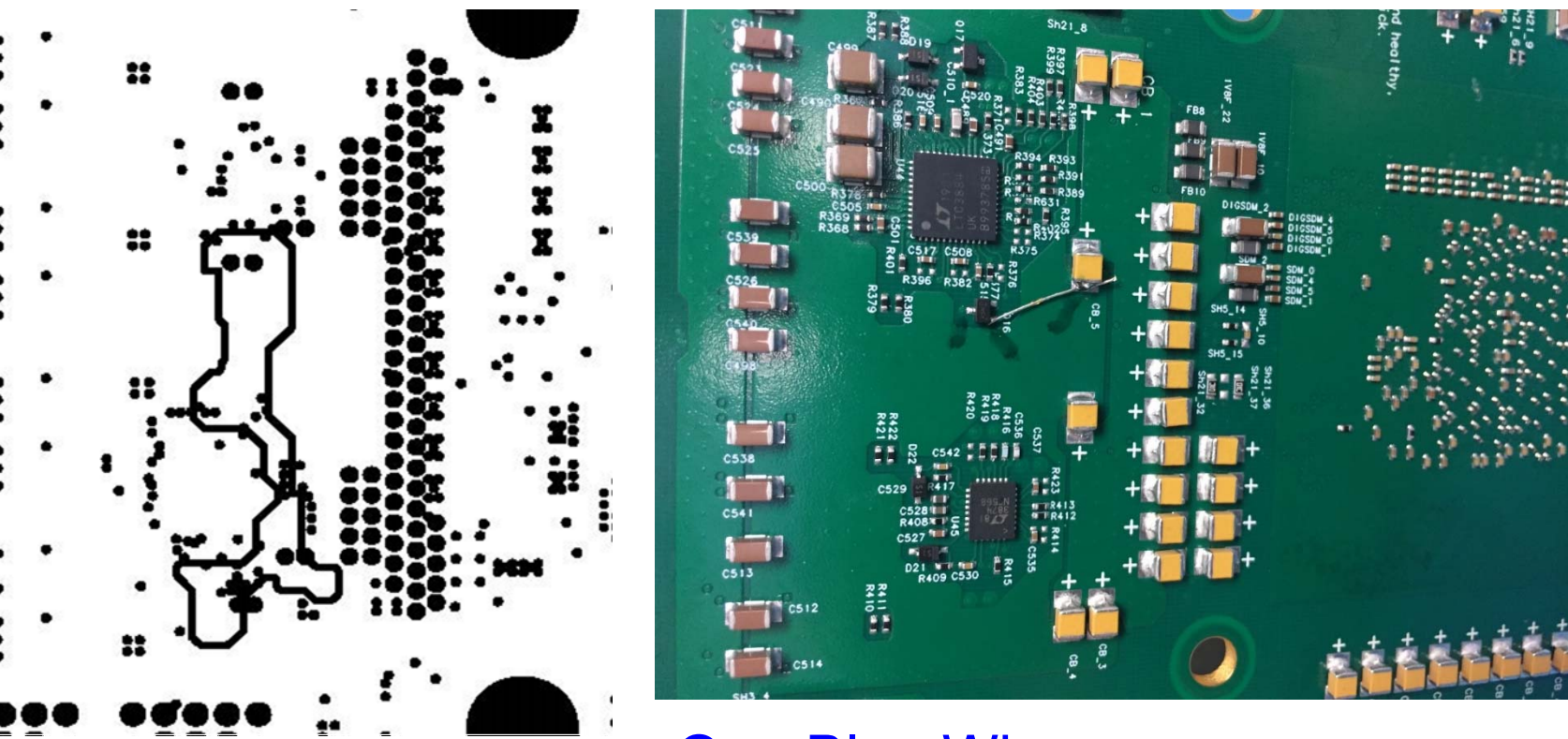

One Blue Wire

Broken contact

#### Mircea Bogdan

## TFM – Minor Change

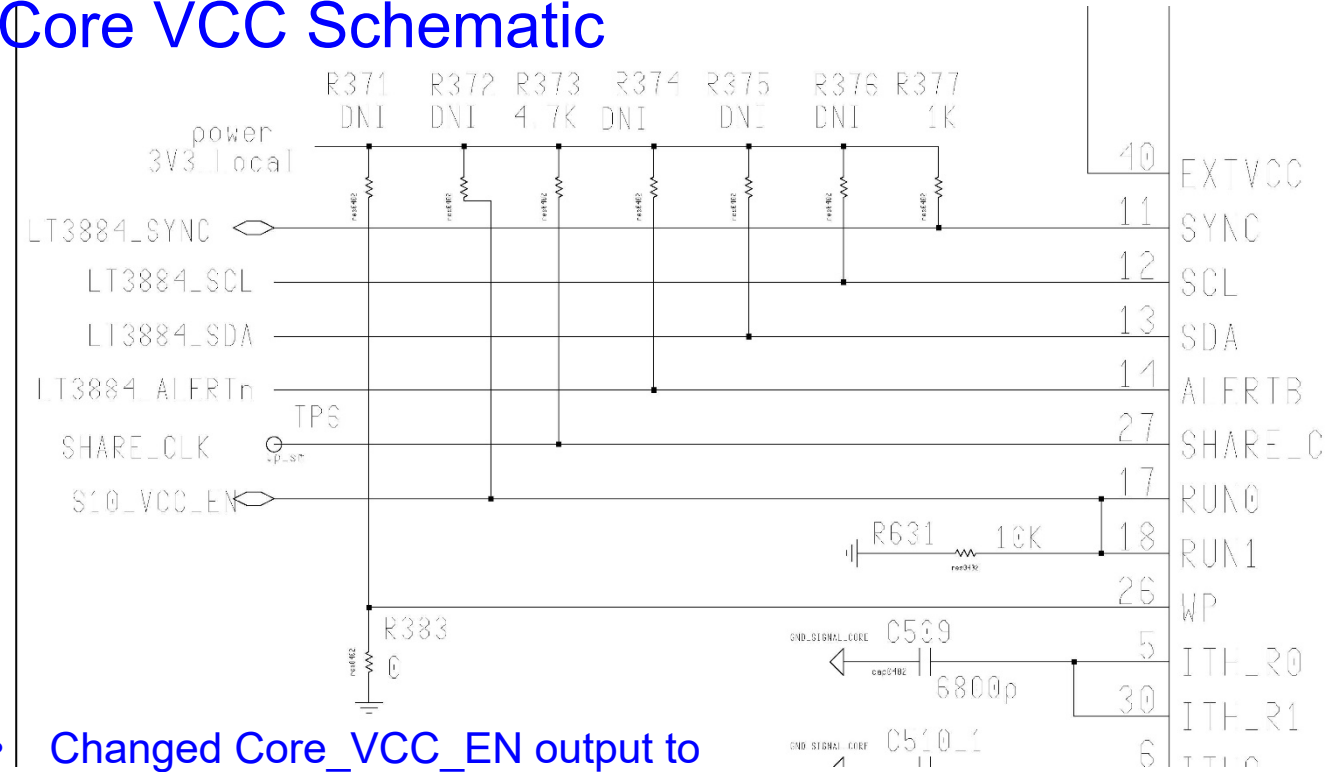

- • Changed Core\_VCC\_EN output to "Open Drain" in MAX10 Firmware
- •Changed R631 from 10K to DNI
- •Changed R372 from DNI to 10K

#### To Do:

Install 10K to GND on the POWER\_ON line, to prevent Core DC/DC Convertor from starting before MAX10 is configured

### **LTC3884 Data Sheet Requirement:**

RUN0/RUN1 (Pin 17/Pin 18, Pin 18/Pin 19): Enable Run Input and Output. Logic high on these pins enables the controller. An open-drain output holds the pin low until the LTC3884 is out of reset. This pin should be driven by an open-drain digital output. A pull-up resistor to 3.3V is required in the application.

### TFM – To Do

- Test Power Supplies with Dynamic Loads
	- May have to change some capacitor values
- Output Voltage Ripple Measurement
	- May have to change some capacitor values
- Test Power Sequencing:
	- Will have to adjust Firmware

………………………?

• Test TFM with TP Card

• Other Ideas?

•

Mircea Bogdan